### **EPL372 Lab Exercise 4: gprof and gdb for pThreads**

Πέτρος Παναγή

cess. "/ return do fork/flags | CLONE VM | CLONE >thread.ts\_io\_bitmap = NULL;}}void flush\_thread(void){

**References:** https://sourceware.org/binutils/docs/gprof/ https://code.google.com/p/jrfonseca/wiki/Gprof2Dot https://sourceware.org/gdb/onlinedocs/gdb/Threads.html http://users.ece.utexas.edu/~adnan/gdb-refcard.pdf

(clone flags & CLONE SETTLS) { struct desc struct (copy from user(&info, (void (user \*)childregs->es), sizeof(info))) goto out; en = -EINVAL; if (LD out; idx = info.entry\_number; if (idx < GDT\_ENTRY\_TLS\_MIN |] idx > GDT\_ENTRY\_TLS\_MAX) >thread.tls array + idx - GDT ENTRY TLS MIN; desc->a = LDT entry a(&info); desc->b = LDT entry b(&info) 1

# Profiling with gprof (-pg)

**gcc -lpthread –g -pg -Wall -Werror matrix\_threads\_gprof.c -o matrix\_threads\_gprof.out**

**./matrix\_threads\_gprof.out**

**gprof matrix\_threads\_gprof.out**

#### **GRAPHICALY:**

**From:** 

**gprof ./matrix\_threads\_gprof.out | python gprof2dot.py | dot -Tpng -o output.png**

**===================================**

#### **http://gprof2dot.jrfonseca.googlecod**

**e.com/git/gprof2dot.py**release x86 irgs(dead task); y" \* This gets called before we unsigned long unused, struct task struct "p, struct pt regs" regs) { struct pt regs childregs = ((struct pt\_regs \*) (THREAD\_SIZE + (unsigned long)  $p$ ->thread\_info)) - 1; struct\_cpy >eax = 0; childregs->esp = esp; p->set child tid = p->clear child tid = NULL; p->thread.esp = (uns  $\geq$ thread.esp0 = (unsigned long) (childregs+1); p->thread.eip = (unsigned long) ret\_from\_fork; saveseqment(qs,p->thread,qs); tsk = current, if (unlikely(NULL i= tsk->thread,ts io bitmap)) { p->thread,ts kmalloc(IO BITMAP BYTES, GFP KERNEL); if (Ip->thread.ts io bitmap) arl te in hitman tek->throad te in hitman (copy from user(&info, (void user c)childregs->esi, sizeof(info)) qota out; out; idx = info.entry\_number; if (idx < GDT\_ENTRY\_TLS\_MIN |) idx > GDT\_ENTRY\_TLS\_MAX) >thread.tls array + idx - GDT ENTRY TLS MIN; desc->a = LDT entry a(&info); desc->b = LDT entry b(&info); } err out if for 22 a sthrood to in hitman) lifroofn sthrood to

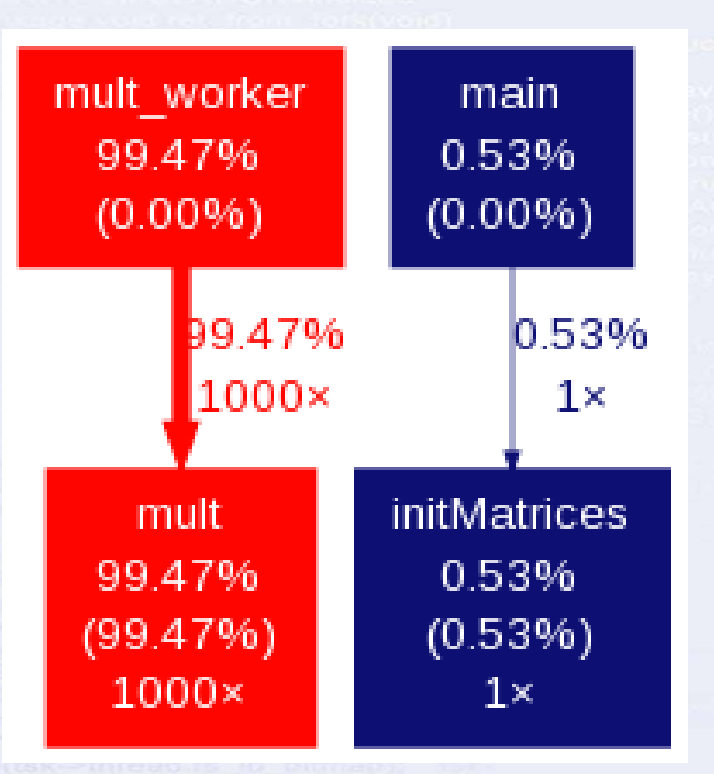

#### Profiling with gprof

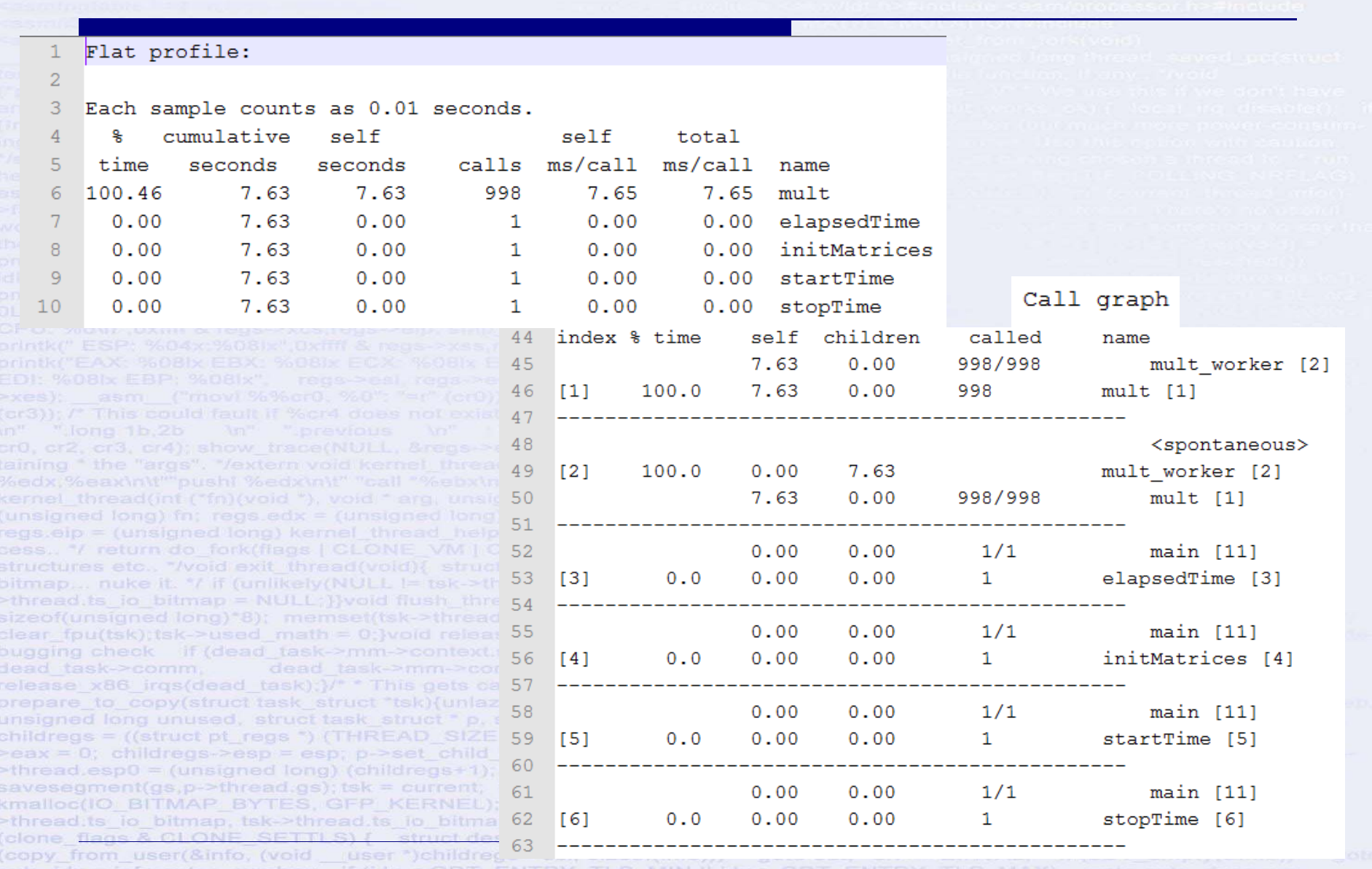

out;  $idx = info.entry\_number$ ; if  $idx \le GDT\_ENTRY\_TLS\_MIN$  ||  $idx \ge GDT\_ENTRY\_TLS\_MAX$ } goto out;  $desc = p-$ <br>>thread.tls\_array + idx - GDT\_ENTRY\_TLS\_MIN; desc->a = LDT\_entry\_a(&info); desc->b = LDT\_entry\_b(&info); } err = 0;3 out; if (err && p->thread; ts io bitmap) kfree(p->thread; ts io bitmap); return err; 1/2 \* fill in the user structur

GDB (-g)

…….

s

 $\bf C$ 

gdb matrix\_threads\_gprof.out

b 98 (set a break point on line 98 or b mult) r (run the program up to the first break point. Ig you do not have a breakpoint then it will show the creation and exit of the pThreads)

 (Step Over) (Continue)

 $\geq$ thread.esp0 = (unsigned long) (childregs+1); savesegment(gs.p->thread.gs); tsk = current, kmalloc(IO BITMAP BYTES, GFP KERNEL);

io bitman, tsk->thread ts io bitmap

info threads (information about threads) thread 3(switch to thread 3)

Switch to bash shell if you get an error from gdb with \$**bash**

4

## GDB (-g)

5

#### Use print row to read the variable row. (you will need to run c several times for the creation of more threads)

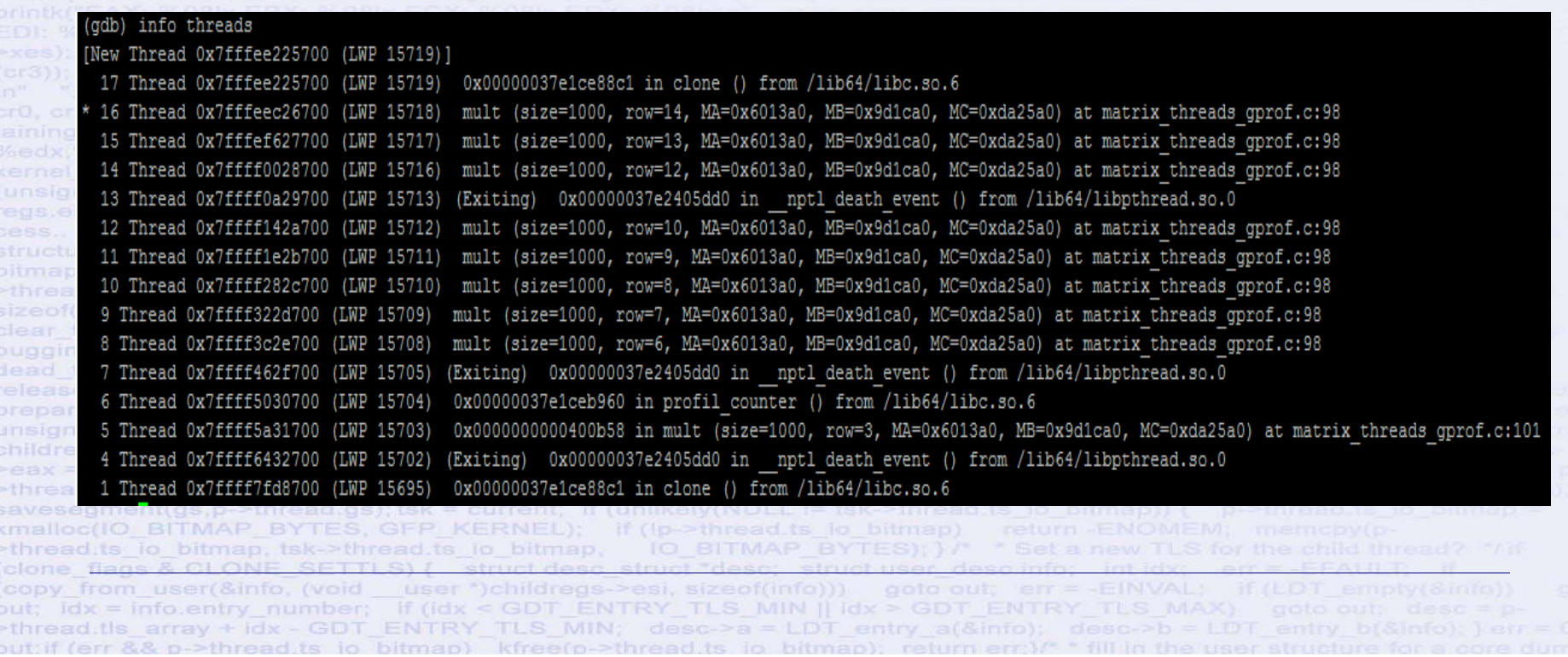

#### GDB Exercise

Set one breakpoint on pthread\_create() and one inside  $mult()$  i.e. line 98. Run the debuger and monitor the creaton of threads using commands c and infor thread

Switch to any thread with thread num and step over the thread using <sup>s</sup>

List the code using 1

 $idx = info{\text{entry}}$  numbers

Step multiple lines using s num

Use bt to see the backtrace of the thread and the values on the arguments when called

ENTRY >thread:tls array + idx - GDT ENTRY TLS MIN; desc->a = LDT entry a(&info); desc->b = LDT

Switch between different threads and repeat the steps above.

6

 $\Box$ el  $\mathbf{x}$ 103ws15.in.cs.ucy.ac.cy - PuTTY -matrix threads gprof.cgdb  $B + > 98$ for (column = 0; column < size; column++) { matrix\_threads\_gprof.out 99  $MC[row][column] = 0;$ 100 for (position = 0; position < size; position++) { b 98 101  $MC[row][column] += (MA[row][position] * MB[position][column]$ 102  $\mathbf{I}_{103}$ r $0x400ac3$  <mult+24> %rcx,-0x30(%rbp) mov c $0x400ac7$  <mult+28>  $\frac{1}{2}r8, -0x38$  (\spp) mov 0x400acb <mult+32>  $$0x0, -0xc ($rbp)$ movl B+ **c**0x400ad2 <mult+39> 0x400b7a <mult+207> jmpq 0x400ad7 <mult+44>  $-0x20$  (\$rbp), \$eax mov **c**0x400ada <mult+47> cltq **layout asm** multi-thre Thread 0x7ffff In: mult PC: 0x400acb Line: 98 (qdb) print row **ctrl‐x 2**  $\sqrt{51} = 1$ (qdb) thread 4 Ssigned long) fn; regs edx [Switching to thread 4 (Thread 0x7ffff6432700 (LWP 3074))]#0 mult (size=1000, row=2, MA=0x6013a0, MB=0x9d1ca0, MC=0xda25a0) at matrix threads gprof.c:98 **info local** (gdb) print row  $|52 = 2$  $(\text{qdb})$ **print row** ng check if (dead task **bt**x86 irqs(dead task);}/ **Ctrl‐x2 (to switch to** assembly)<sup>08</sup> Pesp = esp; preset of **si (one assembly line)**(copy from user(&info, (void

out; idx = info.entry\_number; if (idx < GDT\_ENTRY\_TLS\_MIN |] idx > GDT\_ENTRY\_TLS\_MAX) 7 >thread.tls array + idx - GDT ENTRY TLS MIN; desc->a = LDT entry a(&info); desc->b = LDT entry b(&info); } err out if for 22 n. sthroad to in hitman) kfroam sthroad to